$\Gamma$ 

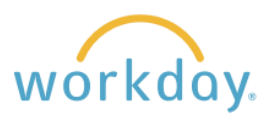

**Introduction:** Employees have the ability to update and change both their personal and work contact information at any time. Take the steps below to modify this information.

## **Change Home Contact Information**

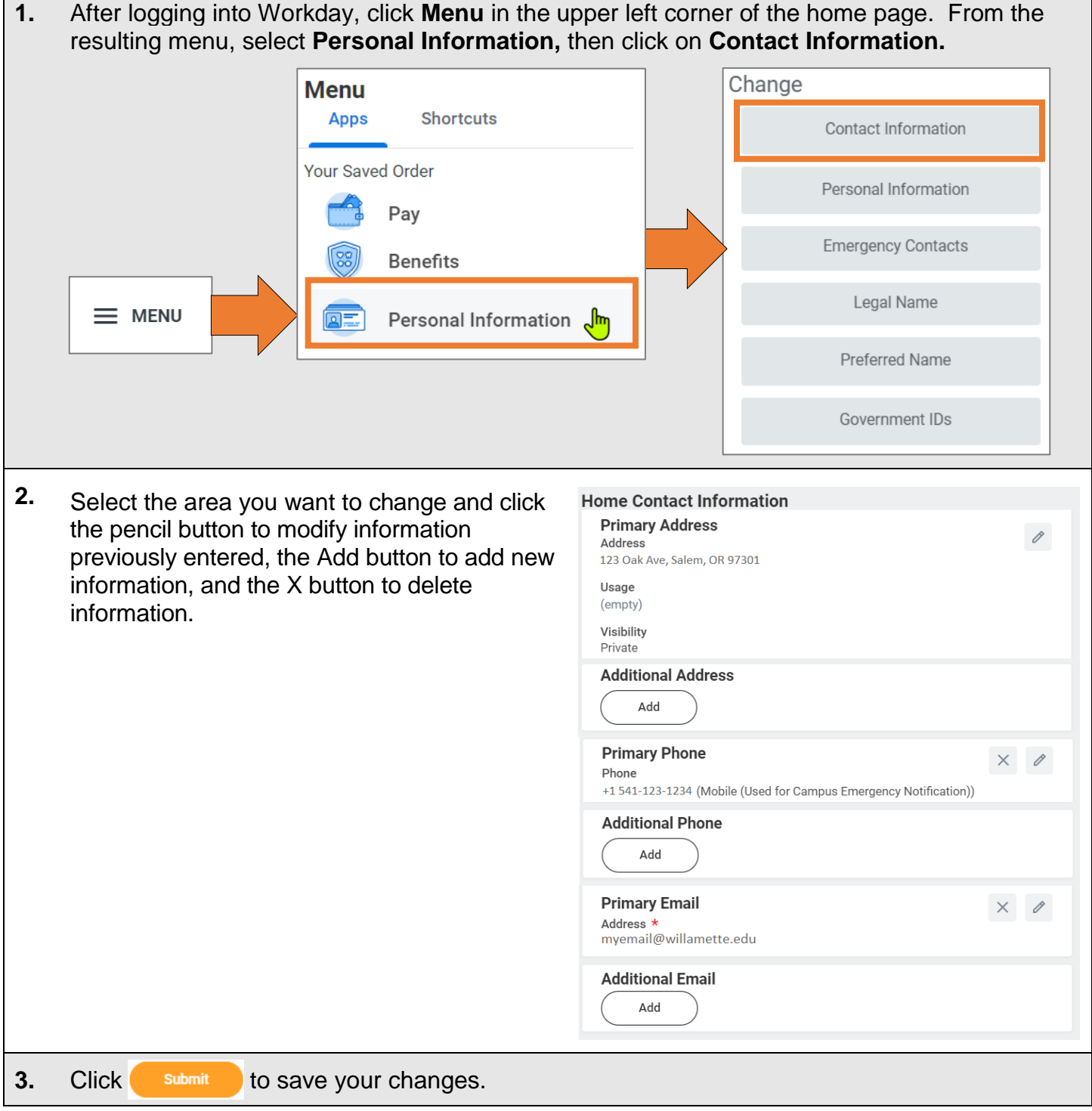

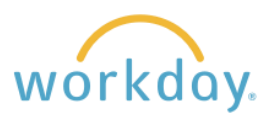

## **Change Work Contact Information**

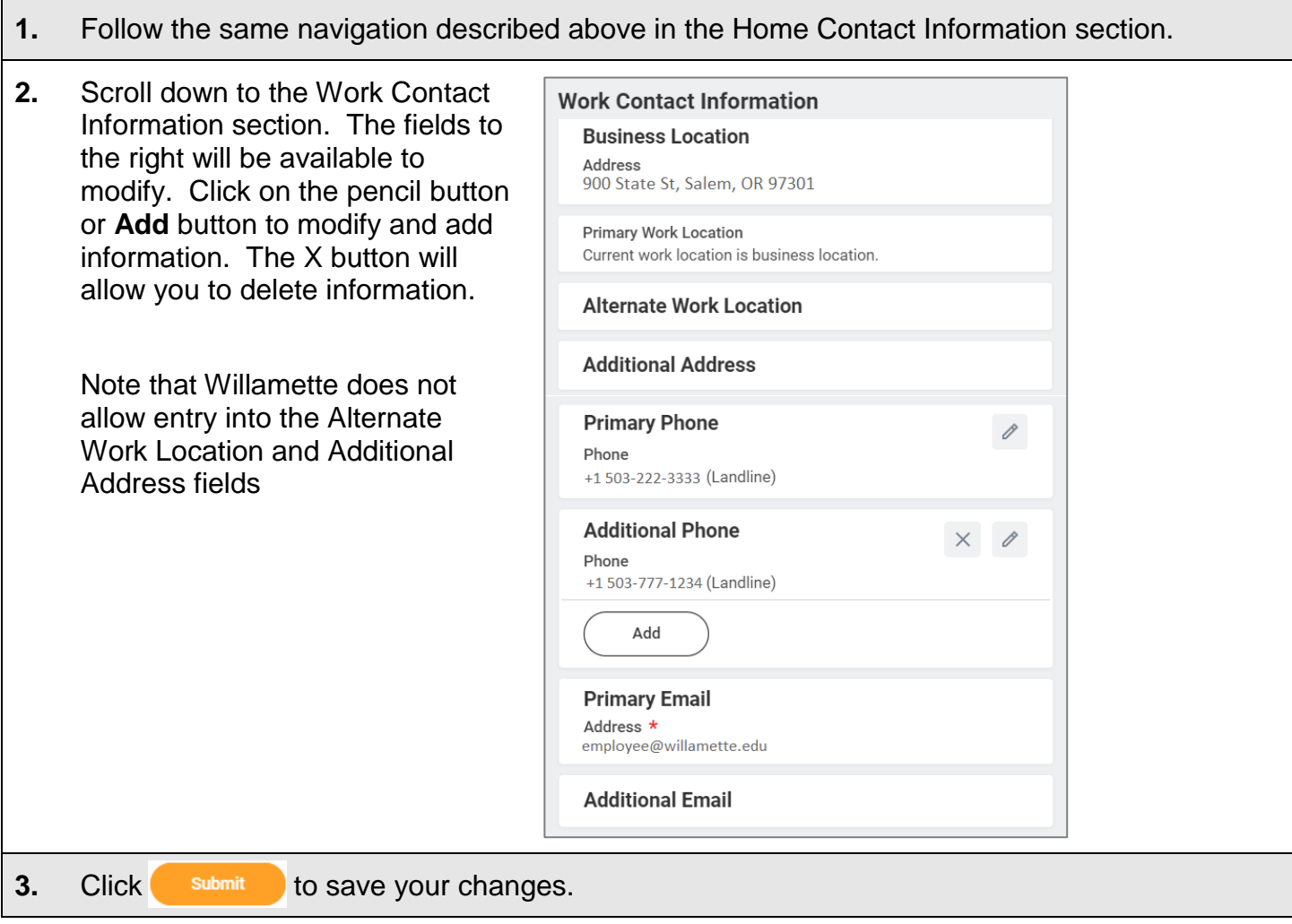